### Karlsruhe: Day Two

PÁLI Gábor János <pgj@FreeBSD.org>

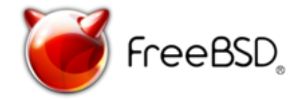

FreeBSD Developer Summit Karlsruhe Institute of Technology Karlsruhe, Germany October 7 – 8, 2010

★ ロチ (4 御) > (唐) > (唐) → 唐

 $299$ 

## Venue & Wireless

 $\triangleright$  Rooms HS -101, HS -102, HS -107, HS -108 are reserved for the event, from 09:00 to 18:00.

#### **Nireless access:**

We have 60 individual guest accounts for WLAN. There are username/password pairs printed on small pieces of paper, which is to be distributed among the participants.

#### $\triangleright$  Wired access:

Rooms HS -107 and HS -108 are smaller rooms across the hallway, they have wired access.

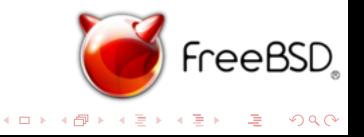

# **Catering**

- $\blacktriangleright$  Lunches are at the public canteen of the Max Rubner-Institut (only 200 meters away), between 13:00 and 14:00. It costs about  $5 - 7$  EUR, including salad.
- $\triangleright$  Sandwiches and beverages are set up at 09:30 on both days here, feel free to grab one. We have:
	- $\blacktriangleright$  Apple juice mixed with sparking water
	- $\blacktriangleright$  Mineral water
	- $\blacktriangleright$  Coke, diet Coke
	- $\blacktriangleright$  Fruit lemonade
	- $\triangleright$  Coffee or tea, including cups, milk

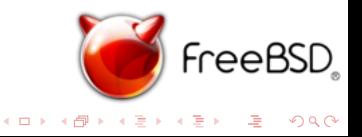

## **Dinners**

The following places are reserved for 50 people on the following days.

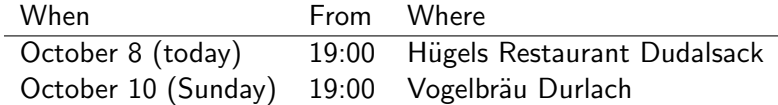

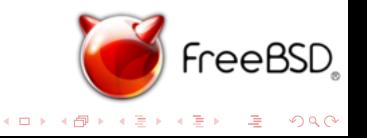

# Scheduling Principles

 $\triangleright$  Mornings are about short talks, managed by a session chair. They are not obligatory, but highly recommended.

- $\blacktriangleright$  5 minutes of presentation.
- $\blacktriangleright$  10 minutes of discussion.

Please respect the schedule. (but it can be adapted to various needs in advance)

 $\triangleright$  Discussions, meetings are not scheduled, feel free to form groups and feel yourself at home in rooms HS -101 (afternoons) and HS -102, HS -107, HS -108 (all day) during the summit.

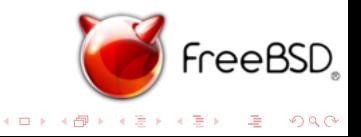

## Generic Schedule

 $\triangleright$  Room HS -101:

09:00 – 10:00 Registration / Check-in 10:00 – 13:00 Short talks 13:00 – 14:00 Lunch at Max Rubner-Institut 14:00 – 18:00 Discussions, working groups

 $\triangleright$  Rooms HS -102, HS -107, HS -108 are free all the time between 9:00 and 18:00.

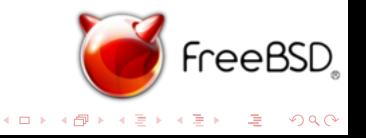

# Short Talks: October 8 (today)

- 10:15 10:30 Cooperation with PC-BSD
- 10:30 10:45 FreeNAS
- 10:45 11:00 New Event Timers Subsystem
- 11:00 11:15 Problems Reports
- 11:15 11:30 Ports Tinderbox Tunings
- 11:30 11:45 Google Summer of Code
- 11:45 12:00 Auditing NFS Events
- 12:00 12:15 Registration of Optional Kernel Subsystems
- 12:15 12:30 Ringmap Capturing for Fast Packet Capturing
- 12:30 12:45 Accessing Subsystems via Libraries

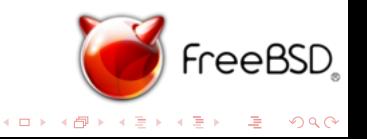

### Let the Summit continue! listen, talk, do networking, hack, enjoy

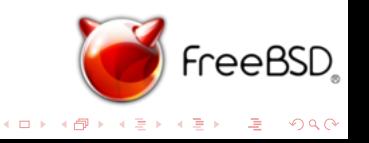